# **MORSE 2 MORSE 2-5 APRIL 2014 NEWSLETTER CITY OF CAMBRIDGE DHSP**

# Upcoming PBL's

For our next PBL, students will have the option of either making their own comic book or magazine. Students writing comic books will use their imaginations to write their own stories and do their own illustra-

tions. Students focusing on making magazines will choose a specific topic to research such as fashion, or a current event. The magazines will include student research relevant to their topic as well as pictures and illustration. Students will also create advertisements for their magazines and use computers as well. Our learning goals for this project are to help students use their imaginations, practice writing and storytelling , organization skills, drawing and research skills.

### **Reminders**

- 617-349-6993 if your child is absent.
- Cell phone for door use/fieldtrips: 978- 807-5722.

Please feel free to set up an apt. anytime.

## Important Dates!

- 4/21/14-Closed for Patriots Day.
- 4/18-Full Day
- April 22nd-25th FULL DAY of Programming from 8:30-5:55.

## Debates in afterschool

Recently, our class is using meeting time to try out debates. The goal of these debates is to help students think about their own opinions and find ways to effectively articulate their thoughts in a concise manor in front of an audience. We divide the class into two groups, for each side of the issue, each group has teachers to help facilitate the preparation for the debates, after each side has prepared their argument, they present their evidence to support their stance. Some topics have included: *"Are books better than movies?"* and *"should prisoners be able to vote?"* Teachers love the students enthusiasm, teamwork and the fact that they are learning important skills such as public speaking that they will inevitably use later in life.

## **April Vacation Schedule: 4/22 April Vacation Schedule: 4/22-4/25**

*Please make sure that you sign your child up for each day, and that they bring a lunch and dress appropriately for the weather.* 

 On Tuesday the 22nd our class will stay on site, Wednesday the 23rd we are leaving at 10am and taking a private bus to the Franklin Park Zoo and returning at 2pm. Thursday the 24th our class will be joining the Morse K-2 for an 11:00 Riverside Park neighborhood walk and picnic, please make sure that your child brings a picnic lunch. On Friday the 25th, our class will again be partnering with K-2 for a trip to the Arnold Arboretum from 10 am until 3, for this trip we are using public transportation.

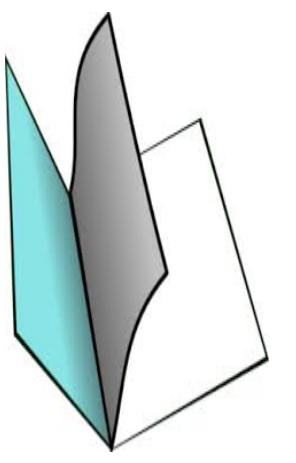